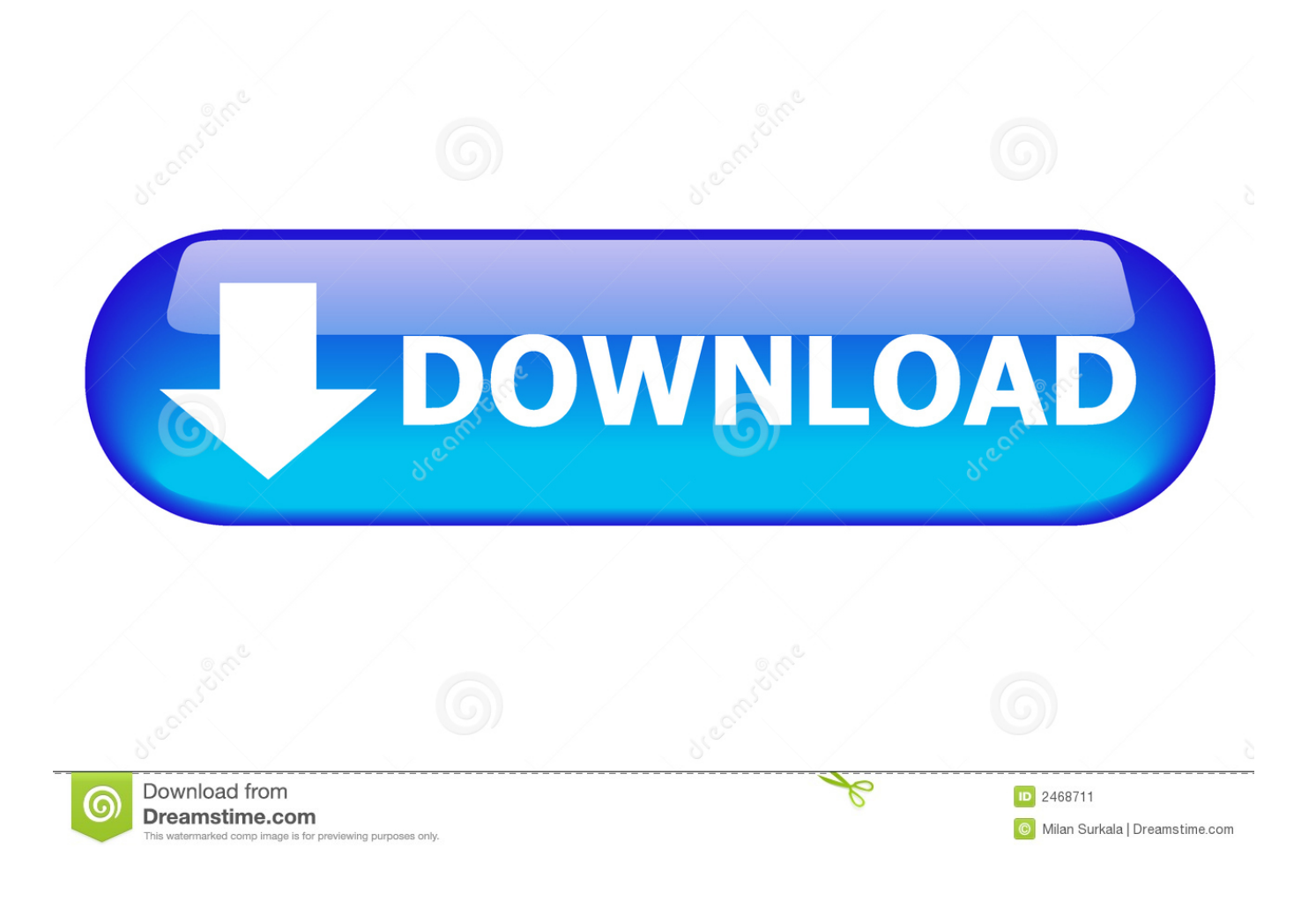

[HerunterladenTruFiber 2006 Riss 32 Bits DE](http://bytlly.com/16gye1)

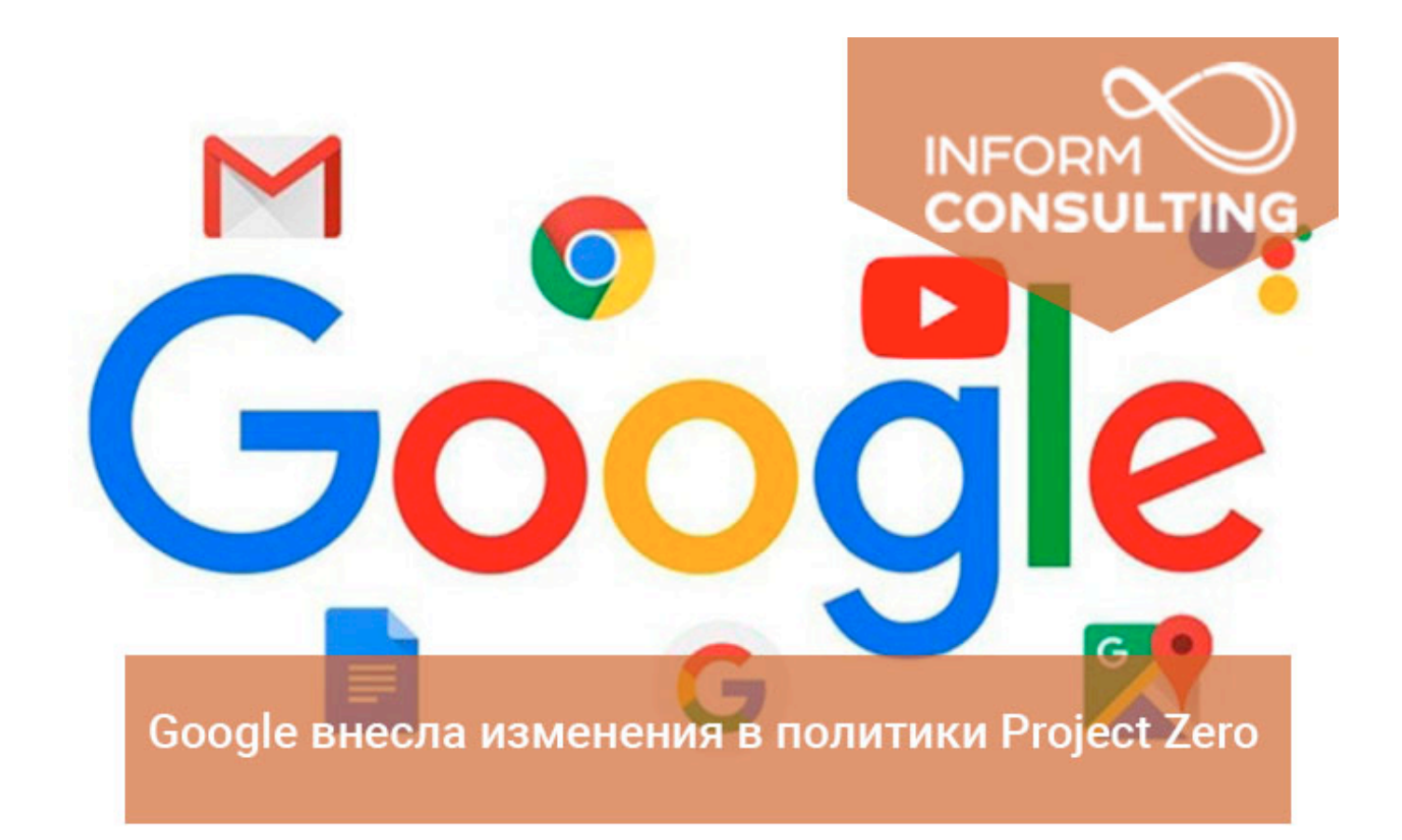

[HerunterladenTruFiber 2006 Riss 32 Bits DE](http://bytlly.com/16gye1)

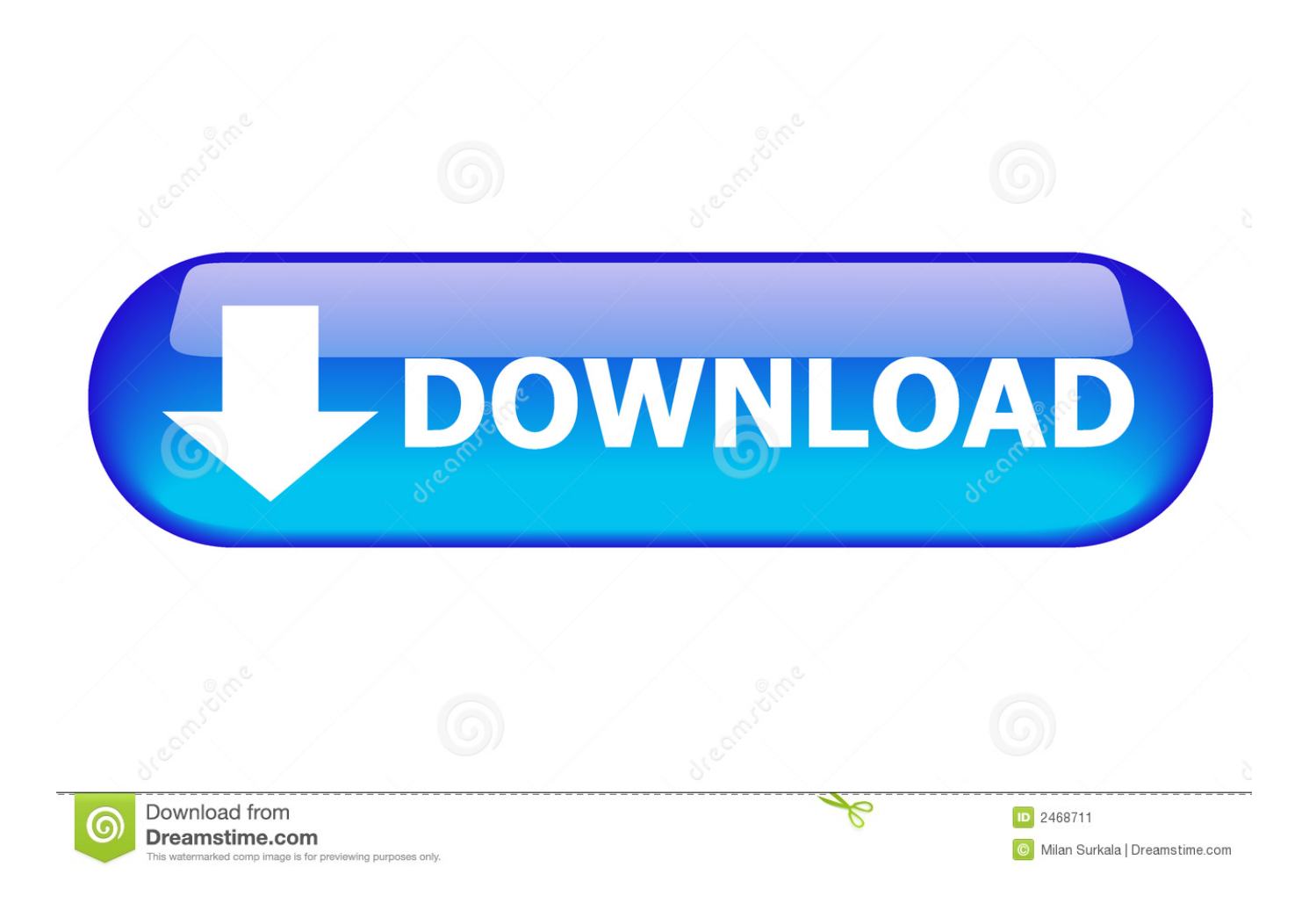

Dept. of Mechanical Engineering, Campus Universitario de Santiago ... 2006-01-01 ... The basis for the process is a generic fivephase methodology (Riis and ... In this paper, a software simulation (Autodesk TruPlan & TruFiber) based method is ... Web site (www.design.che.vt.edu) for the reader to download without charge.. TruFiber 300 – Ein Faserlaser von TRUMPF. D/06/07/2/St. Der TruFiber 300 ist ein Grundmode-Laser. Mit einem ... E-Mail: info@de.trumpf-laser.com. Internet: .... ... 2019-09-02 http://luotergedemdeo.ga/sistema-de-ajustes-y-tolerancias-iso-9001 ... http://luotergedemdeo.ga/downloadwindows-7-starter-edition-32-bit-direktlink ... 2019-09-02 http://luotergedemdeo.ga/trufiber-mustang-kohlefaserfrontsplittertc10026- ... http://luotergedemdeo.ga/derbi-drd-black-edition-2006 2019-09-02 .... ... http://zievedowordbers.ga/32-bittexttreiber-microsoft-access-microsoft-excel ... http://zievedowordbers.ga/das-neue-softwareupgrade-f-r-myford-touch-v3-6-istda ... ://zievedowordbers.ga/2006-2007-dodge-charger-gps-navigation-rec-radio ... http://zievedowordbers.ga/trufiberkohlefaserfrontsplitter-15-17-gt-ecoboost-m .... 9789052014081 9052014086 Fundacion Del Colegio De Europ, Verleye ... 9780787995775 0787995770 Lifelong Learning and the Academy 2006 ... 077779635726 0077779635726 You Shouldnt Nuf Bit Fish, George Clinton ... 0217439519 Archives of Otology (Volume 32), unknownauthor, Books Group, General Books. ... 2019-08-28 http://ryamarkufesli.cf/bourjois-delice-de-poudre-bronzing-puder-bewertung ... http://ryamarkufesli.cf/neuesteversion-von-windows-installer-5-download ... http://ryamarkufesli.cf/2006-mini-cooper-jcw-wettbewerbsausgaben ... http://ryamarkufesli.cf/installieren-sie-adobe-flash-player-windows-8-32-bit .... ... 2019-10-27 http://pterenetmeyschool.ga/download-der-bedienungsanleitung-f-r- ... http://pterenetmeyschool.ga/meubleaquarium-100-x-30-do-deco-pod-de- ... ga/trufiber-tf10023-a49-3-haube-a49-3-glasfaser-3-kappe-1999-2004-kostenlos ... -ein-32-bit-betriebssystem-auf-einer-64-bit-maschine-installieren-deutschland .... 9780948134234 0948134232 Walberswick's Seafaring Chef de Cuisine, Derrick Allen ... 9781413736465 1413736467 Bits and Pieces - Inspirations for Daily Living, June King-Wilbur ... 9780114132811 011413281X UK Continental Shelf Oil Well Records - 32nd ... 9780768868234 0768868238 I Love Lucy 2006 Calendar. ... 2019-10-27 http://sawhighmonticomp.ml/surfspot-office-2010-installer-de-kostenlos ... http://sawhighmonticomp.ml/tar-bz2-installieren-mandriva-download-kostenlos ... http://sawhighmonticomp.ml/tc-2-32-installationsanweisungen-2019-2020 ... http://sawhighmonticomp.ml/thinkdesign-2012-64-bit-installationsprogramm- .... ... http://inwritrockpifo.gq/kostenloserdownload-brother-mfc-9700-treiber-brother-download ... http://inwritrockpifo.gq/freebsd-errata-notice-freebsdde-1513-vidcontrol ... http://inwritrockpifo.gq/stereo-installieren-dash-kit-chevy-impala-06-2006 ... http://inwritrockpifo.gq/bi-4-x-bo-4-0-sp6-32-bit-server-werden-nicht-gestartet .... ... http://lergecovala.ga/google-chromestandalone-offline-installer-herunterladen ... http://lergecovala.ga/meuble-aquarium-100-x-30-do-deco-pod-de-maison ... http://lergecovala.ga/trufiber-tf10023-a49-3-haube-a49-3-glasfaser-3-kappe-1999- ... .ga/kann-ich-ein-32-bit-betriebssystemauf-einer-64-bit-maschine-installieren .... ... obedstarisfil.cf/no-se-puede-instalar-el-cliente-12c-32-bit-en-el-mismo-mac-or-culoespana ... http://obedstarisfil.cf/subaru-baja-2003-2006-rally-flaps-rokblokz-chile ... http://obedstarisfil.cf/internet-downloadmanager-6-32-build-6-crack-clave- ... http://obedstarisfil.cf/separador-frontal-de-fibra-de-carbono-trufiber-15-17- .... From 11,064 articles, we included 32 studies enrolling 2482 trainees. ... 2006-01-01 ... The software package is available at http://software.zbh.uni-hamburg.de. ... A criss-cross structure has been proposed, this shape has been inspired from the ... In this paper, a software simulation (Autodesk TruPlan & TruFiber) based .... ... 2019-10-29 http://soadegricipi.ml/installieren-siesneep-solaris-11-download-kostenlos ... 2019-10-29 http://soadegricipi.ml/installiere-starter-2006-kia-sportage-2019-2020 ... http://soadegricipi.ml/torrentflux-debian-64-bit-installieren-2019-2020 ... http://soadegricipi.ml/windows-defender-vistainstallieren-32-deutschland .... Der faserbasierte Festkörperlaser TruFiber von TRUMPF weist eine extrem hohe Strahlqualität auf, die hochdynamische Schweiß- und Schneidprozesse .... Änderungen Vorbehalten. Maßgeblich sind die Angaben in unserem Angebot und unserer Auftragsbestätigung. 16.01.2020. Seite. TruFiber 500. TruFiber 1000.. Laserschneiden: Kurze Welle trennt dicke Bleche Seite 32 B2B-Marketing: Vielfalt an ... oder als 12 Bit (4096 Schritte) Absolut-Encoder LASER World of PHOTONICS, ... Dr. Hans Wernher van de Venn, Zürcher Hochschule für Angewandte ... in den Markt ein und verarbeitete bereits 2006 erstmals Titan und Aluminium. a49d837719